# *2024 Arizona Student Print Competition*

# **Who Can Enter**

All high school and college students in Arizona who are part of a graphic arts program.

All entries must be designed and printed between November 2022 - April 2024.

Entry Deadline: **April 5, 2024** Cost: **Free to enter**

## **How to Enter**

#### 1 . SELECT YOUR ENTRIES

The judges will focus on creativity, design layout, typography, content and overall visual impact. Select your very best!

#### 2 . DETERMINE YOUR ENTRY CATEGORY

Check out the categories. Determine which category your entry should compete in. You can enter the same piece in multiple categories but the entry must be prepared for EACH CATEGORY and have a separate form for each one entered.

#### 3 . COMPLETE ENTRY FORM

studentcompetitionsw. After typing out the entry Each student must fill out their own entry form. Select the Entry Form link on the website at www.piasc.org/ form (no handwriting) fill out an ENTRY TAG for each submission and attach to the corresponding entry. Fugitive glue or sticky putty is the best material to use. All entries MUST have an entry tag attached to it.

#### 4. PREPARE YOUR ENTRIES

- Make copies of your entry forms for your records.
- Apply the ENTRY TAG to each entry with fugitive

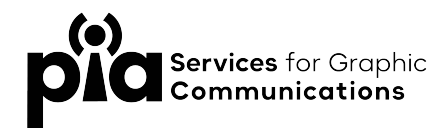

# **CALL FOR** ENTRIES

glue or sticky putty.

- Place your entry in a bag or envelope.
- For entries that do not fit in a bag, envelope, or shrink-wrapped package, send it to us in a way that will protect the entry from damage during transport.
- **, 2022 October 7** Entry Deadline: • Include the completed entry form.

#### 5 . TURN IN YOUR ENTRIES

Give your entries to your graphic arts teacher or professor no later than April 5, 2024.

 $\frac{1}{2}$  of Entries: Teachers and professors: Contact Cathy Skoglund at cathy@piasc.org or 602-999-1304 to arrange a pick up for your entries.

# **Categories**

#### HIGH SCHOOL

**Teacher Marketing Material HS-2 Marketing Material HS-2 Photography HS-1 Poster HS-3 Graphic Design/Branding HS-4 Class Project HS-5**

- Please include the instructions you had to follow if you enter a class project.

#### COLLEGE

 $S^{\text{max}}$  Poster SC-3 **Photography SC-1 Marketing Material SC-2 Poster SC-3 Graphic Design/Branding SC-4 Class Project SC-5**

- Please include the instructions you had to follow if you enter a class project.

If the judges feel an entry fits better in a different category, the entry will be reclassified.

# *PIA 2024 Arizona Student Print Competition*

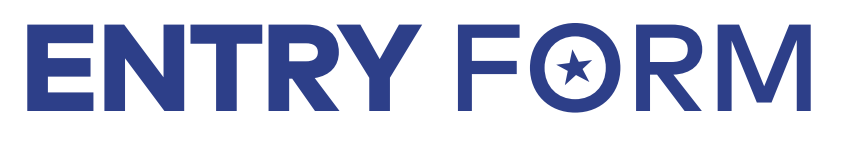

Entry Deadline: **April 5, 2024**

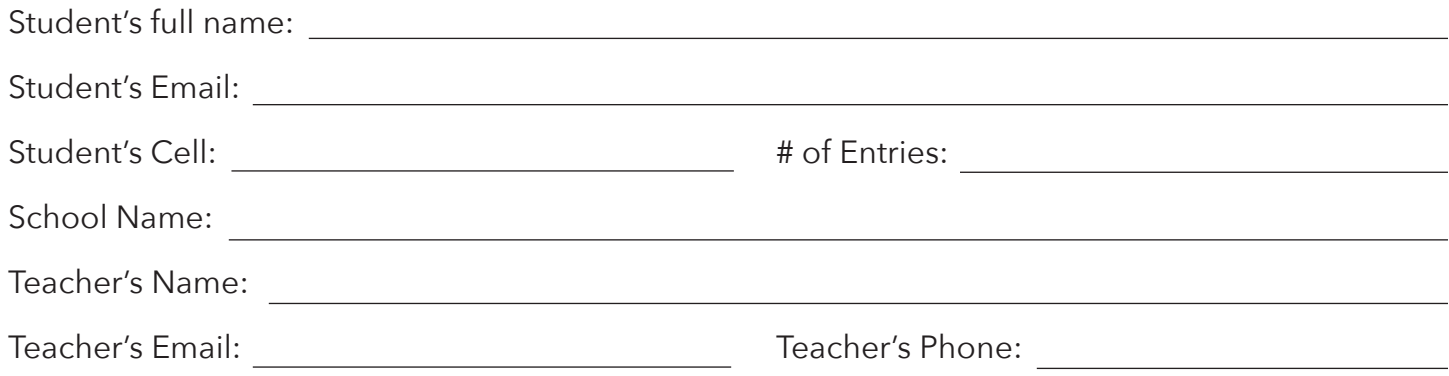

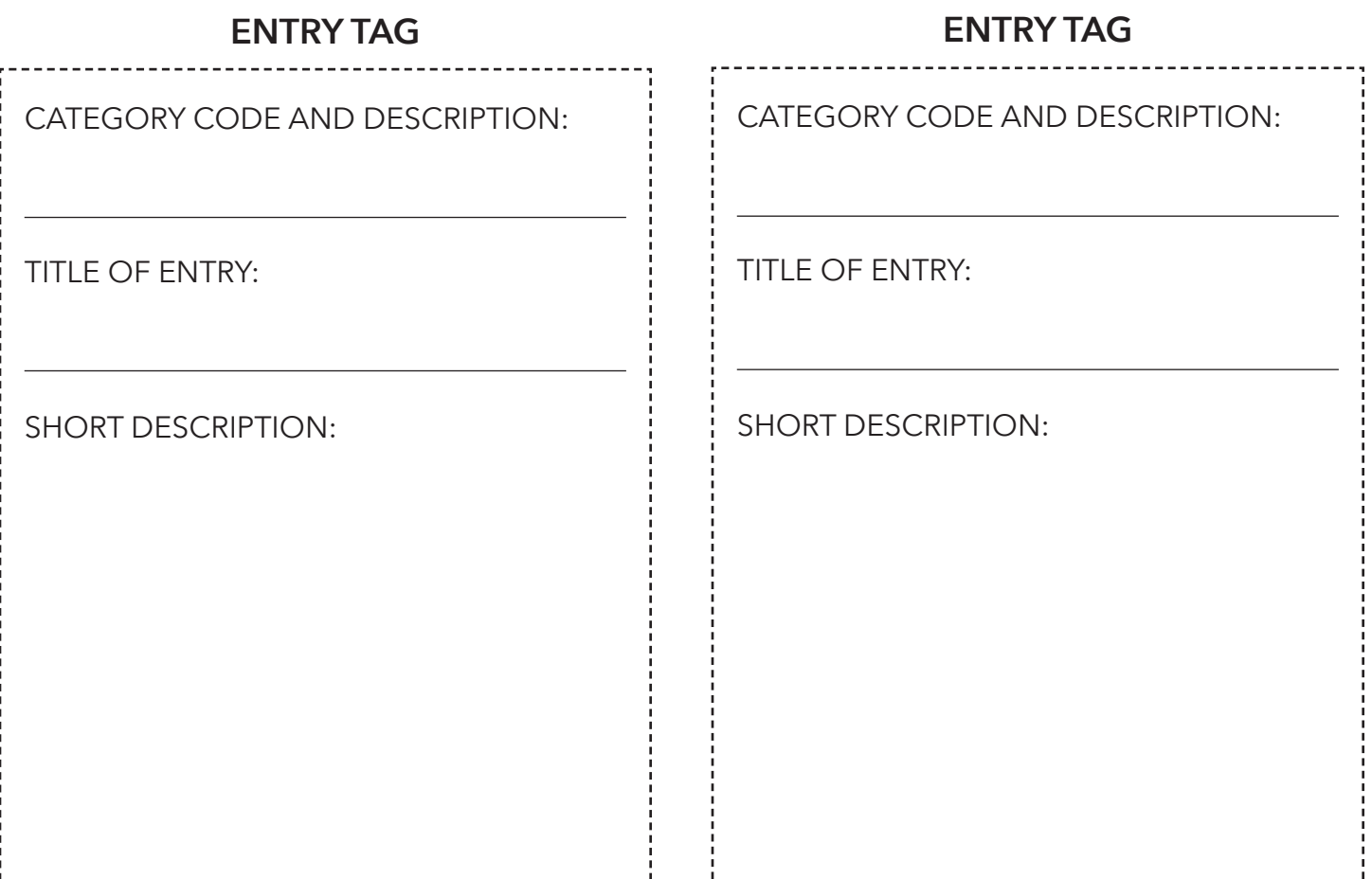

### **ENTRY TAG**

## **ENTRY TAG**

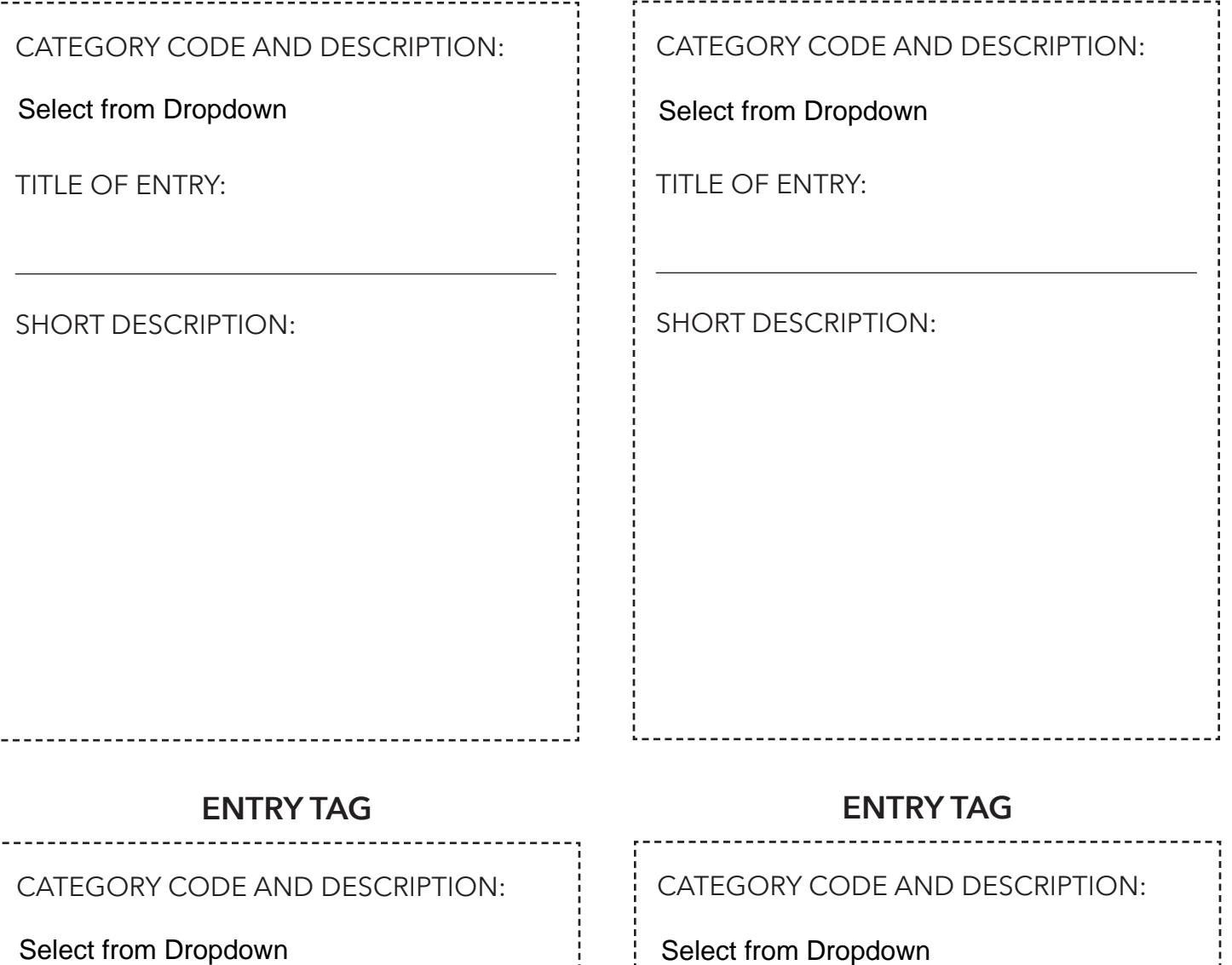

TITLE OF ENTRY:

SHORT DESCRIPTION:

TITLE OF ENTRY:

SHORT DESCRIPTION: